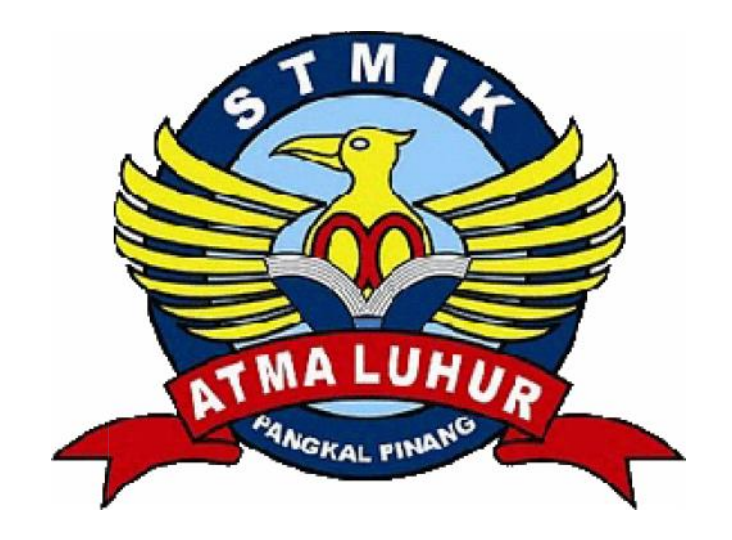

# **IMPLEMENTASI APLIKASI PEMBELAJARAN TATA SURYA** TIGA DIMENSI (3D) MENGGUNAKAN BLENDER GAME<br>ENGINE<br>LAPORAN KERJA PRAKTEK *ENGINE*

# **LAPORAN KERJA PRAKTEK**

**Oleh:**

NIM NAMA

1011500071 DONI JULIANSA JULIANSA

PROGRAM STUDI TEKNIK INFORMATIKA<br>STMIK ATMA LUHUR **STMIK ATMA LUHUR PANGKALPINANG 2015 2015**

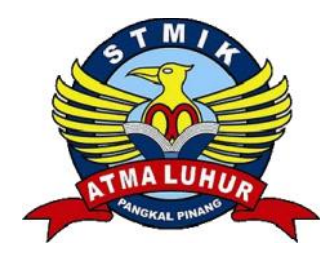

# **LEMBAR PERNYATAAN PERNYATAAN**

Yang bertandatangan dibawah ini: Yang bertandatangan dibawah NIM: Nama: NIM : 1011500071 Nama : Doni Juliansa Judul Kerja Praktek : **IMPLEMENTASI APLIKASI PEMBELAJARAN TATA SURYA TIGA DIMENSI (3D) SURYA TIGA MENGGUNAKAN** *BLENDER GAME ENGINE* Mental Kerja bertandatangan dibawah ini:<br>
MM : 1011500071<br>
Nama : Doni Juliansa<br>
Judul Kerja Praktek : **IMPLEMENTASI APLIKASI PEMBE<br>
TATA SURYA TIGA DIMENSI (3D)**<br>
MENGGUNAKAN *BLENDER GAME E*<br>
Menyatakan bahwa laporan ker

Menyatakan bahwa laporan kerja praktek saya adalah hasil karya sendiri dan bukan plagiat. Apabila ternyata ditemukan di dalam laporan kerja praktek saya terdapat unsur plagiat, maka saya siap untuk mendapatkan sanksi akademik yang terkait dengan hal tersebut.

Pangkalpinang, Februari 2015

MATERAI

(Doni Juliansa)

#### KATA PENGANTAR

Puji syukur penulis panjatkan kepada Tuhan Yang Maha Esa, karena atas berkat-Nya, penulis dapat menyelesaikan penyusunan laporan Kerja Praktek (KP). Laporan KP ini dibuat untuk memenuhi salah satu syarat yang harus ditempuh untuk menyelesaikan jenjang Strata 1 (S1) program studi Teknik Informatika STMIK Atma Luhur Pangkalpinang. Adapun judul yang penulis berikan untuk laporan KP ini adalah "Apilkasi Pembelajaran Tentang Tata Surya Dengan Objek Tiga Dimensi (3D)".

Pada kesempatan kali ini, tak lupa juga penulis ingin menyampaikan ucapan terima kasih dan penghargaan kepada pihak-pihak yang telah membantu serta membimbing penulis, sehingga laporan KP ini selesai tepat pada waktunya:

- 1. Bapak Dr. Moedjiono, M.Sc, selaku Ketua STMIK Atma Luhur.
- 2. Bapak Sujono, M.Kom, selaku Ketua Program Studi Teknik Informatika STMIK Atma Luhur.
- 3. Bapak , Kiswanto, ST, M.Kom selaku Dosen Pempimbing KP.
- 4. Kedua orang tua yang selalu memberikan dukungan material dan moril.
- 5. Teman-teman dan dosen-dosen di STMIK Atma Luhur yang telah memberikan pembekalan ilmunya.
- 6. Keseluruhan pihak lainya yang telah membantu dalam penulisan laporan KP ini.

Penulis menyadari dalam penulisan laporan ini tentulah tidak lepas dari kekurangan ataupun kesalahan. Oleh karena itu, penulis akan menerima segala saran dan kritik serta masukan lainnya agar laporan ini dapat diperbaiki sehingga menjadi lebih sempurna. Akhir kata, penulis mengharapkan semoga laporan KP ini dapat bermanfaat bagi semua pihak dan dapat menambah pengetahuan kita. Selain itu, penulis juga berharap agar STMIK Atma Luhur dapat tumbuh dan berkembang sesuai dengan perkembangan ilmu pengetahuan dan teknologi sehingga dapat memberikan kebanggaan tersendiri bagi Provinsi Bangka- Belitung, terutama bagi generasi yang akan datang.

Pangkalpinang, Februari 2015

Penulis

#### **ABSTRAKSI**

Tata surya adalah kumpulan benda langit yang terdiri atas sebuah binantang yang disebut Matahari dan semua objek yang terikat oleh gaya gravitasinya. Objek-objek tersebut termasuk delapan buah planet yang sudah dikeathui dengan orbit berbentuk elips, lima planet kerdil/katai, 173 satelit alami yang telah diidentifikasi, dan jutaan benda langit (meteor, asteroid, komet) lainya. Kedepalan planet Tata surya ialah Merkius, Venus, Bumi, Mars, Yupiter, Saturnus, Uranus dan Neptunus.

Informasi tentang tata surya biasanya dipelajari sejak Sekolah Dasar(SD), akan tetapi pembelajaran seperti ini biasanya membosankan bagi sebagian anak anak bahkan yang telah menduduki bangku Sekolah Menengah Atas (SMA),oleh karna itu, penulis ingin menciptakan Aplikasi Pembelajaran tentang Tata Surya untuk membantu semua kalangan mempelajari Tata Surya tanpa rasa bosan dengan sistem Virtualisasi, jadi pengguna dapat menjelajahi tata surya pada Aplikasi dengan bantuan *mouse*. Pada Aplikasi Pembelajaran kali ini, pembuat merangkum informasi-informasi yang didapat dari internet dan dikemas dalam Aplikasi Virtual *platform* PC (*Personal Computer*).

Kata Kunci : Aplikasi, Aplikasi Pembelajaran Tata Surya, Virtual Reality, *Game Engine.*

 $xii + 81$  halaman; 3 lampiran; 13 acuan (2001-2015)

#### **DAFTAR GAMBAR**

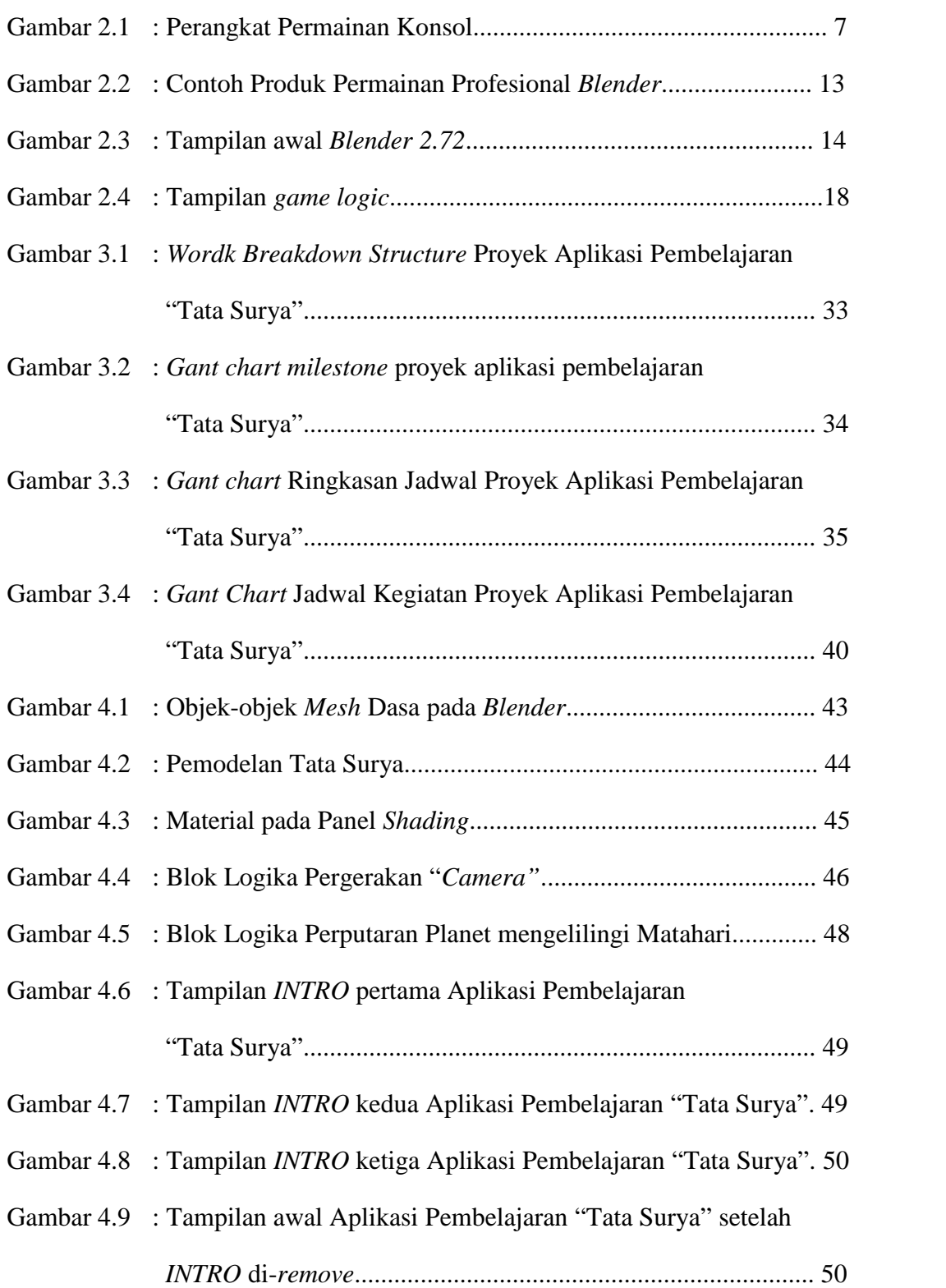

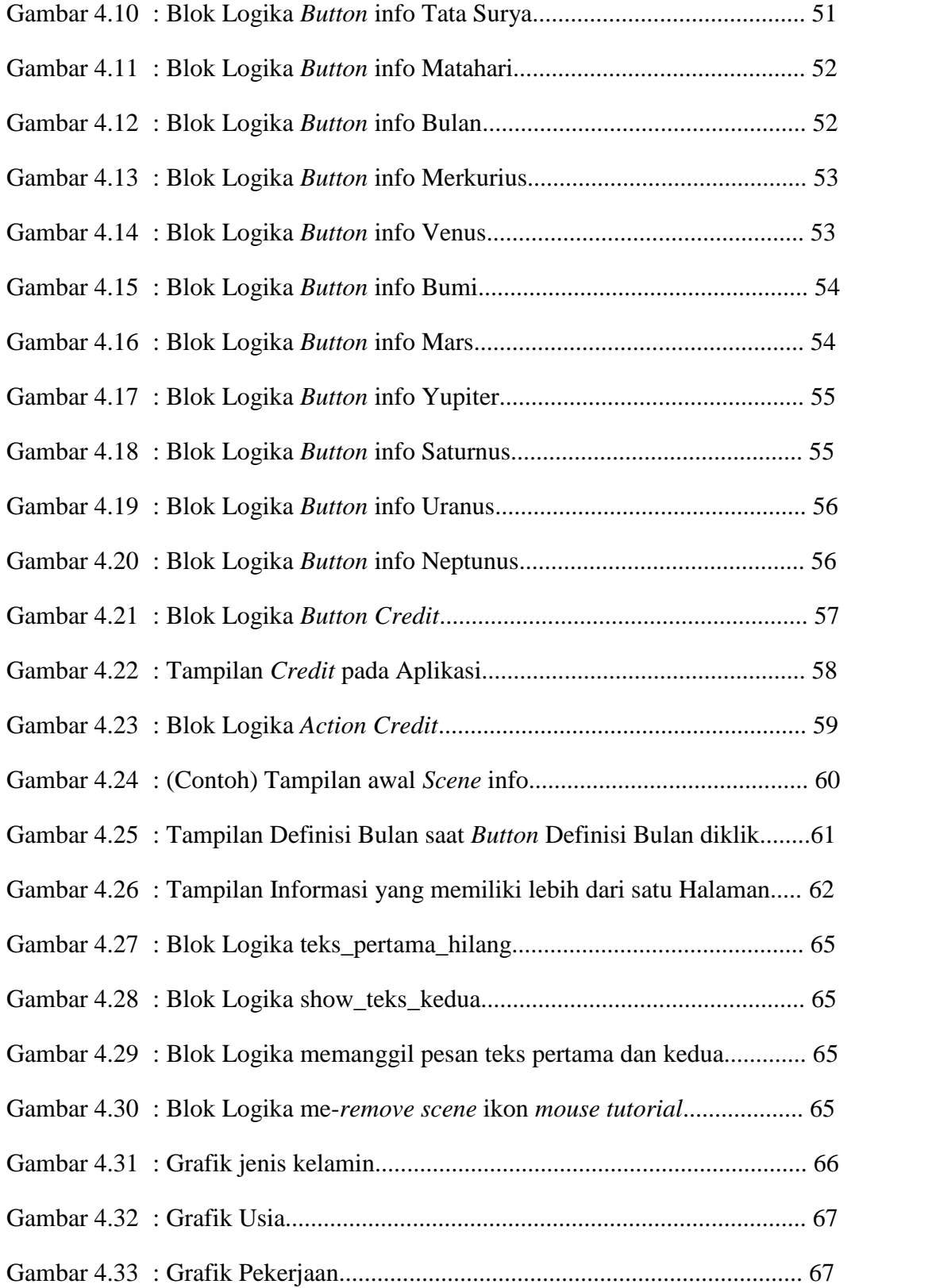

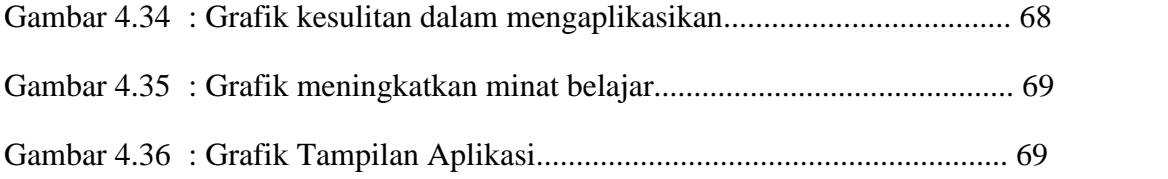

### **DAFTAR TABEL**

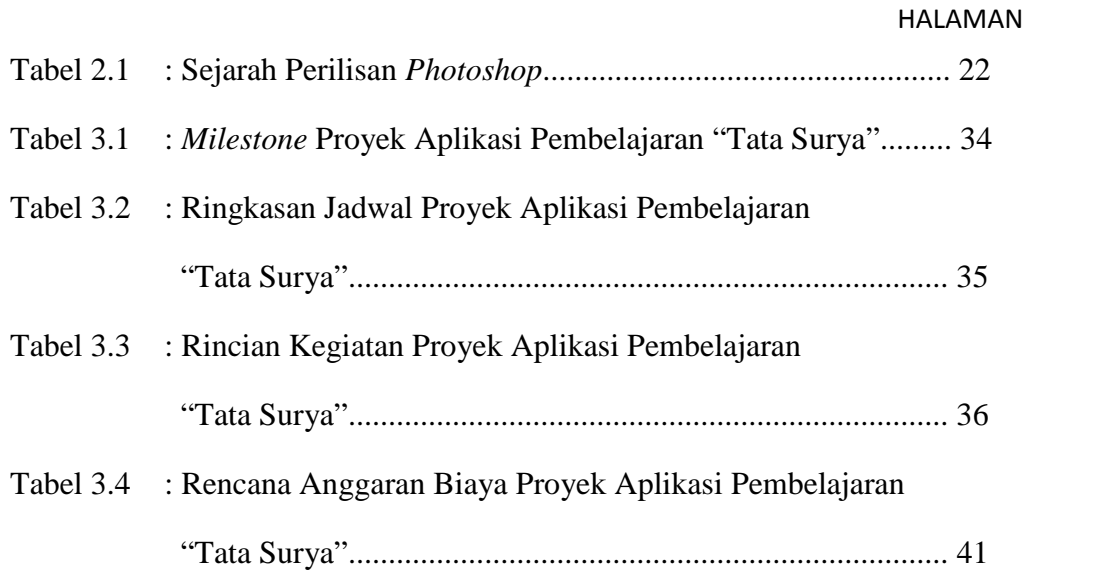

## **DAFTAR LAMPIRAN**

#### HALAMAN

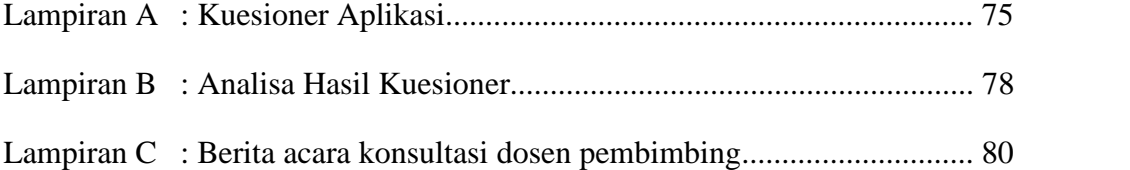

# **DAFTAR ISI**

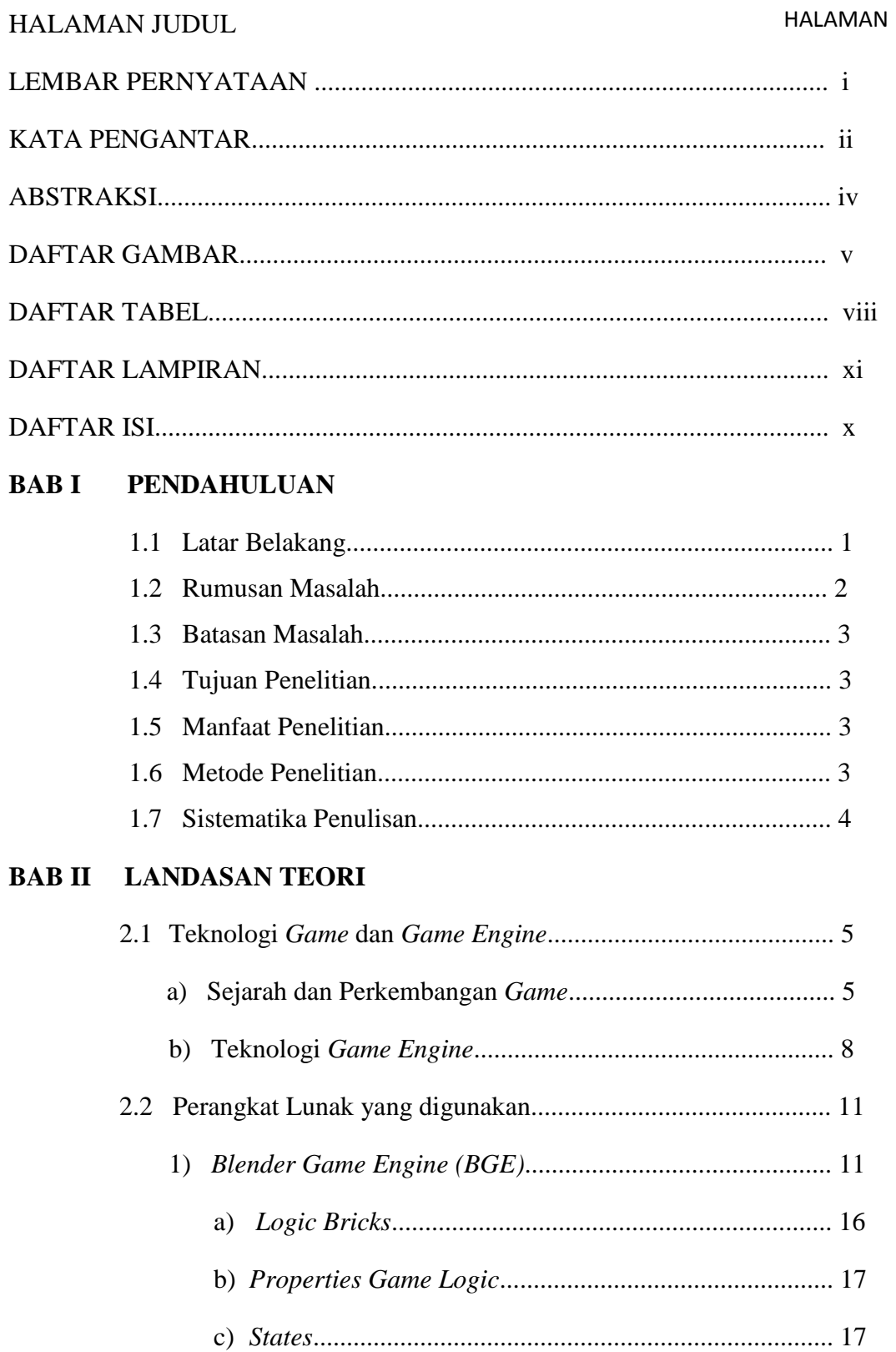

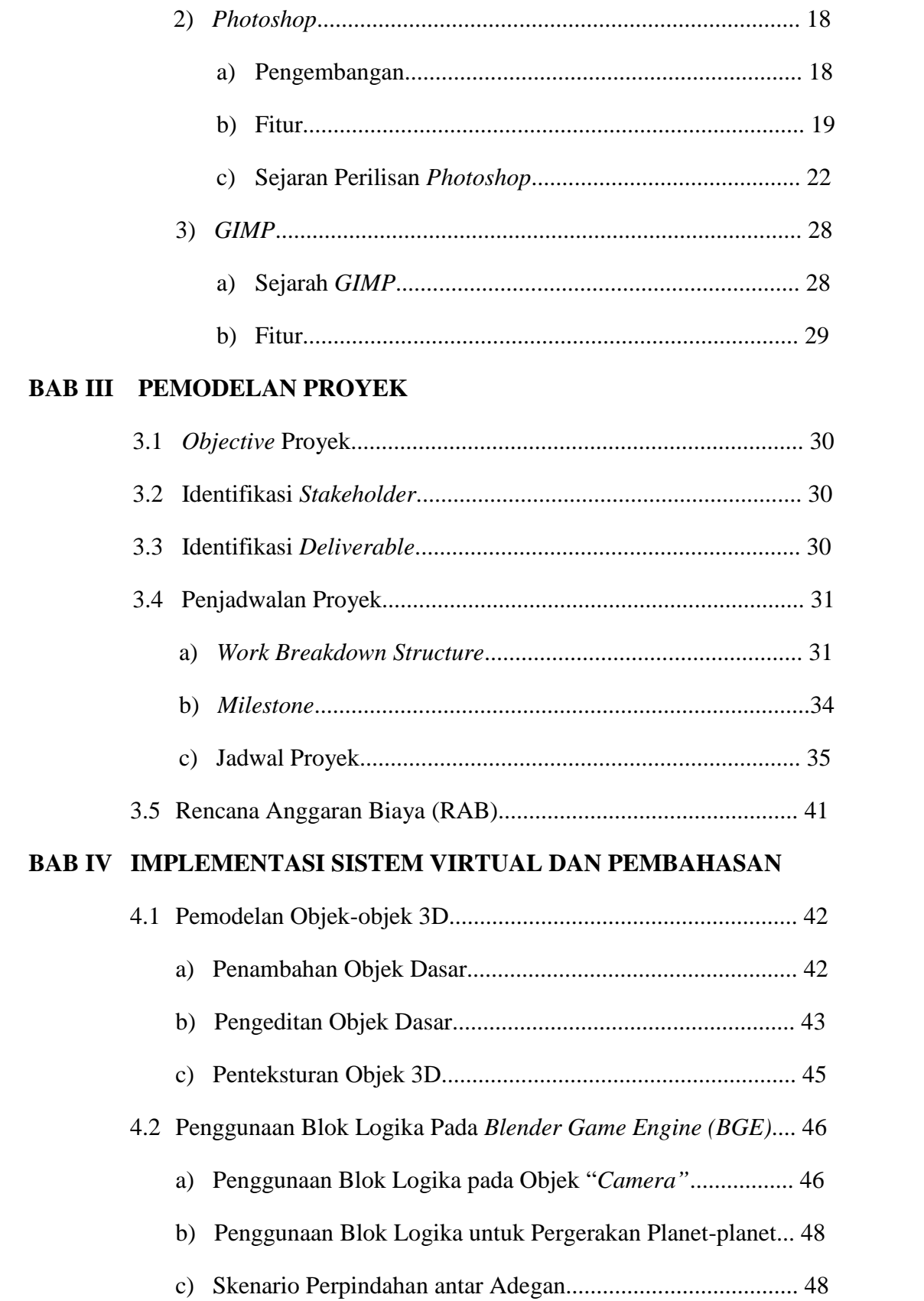

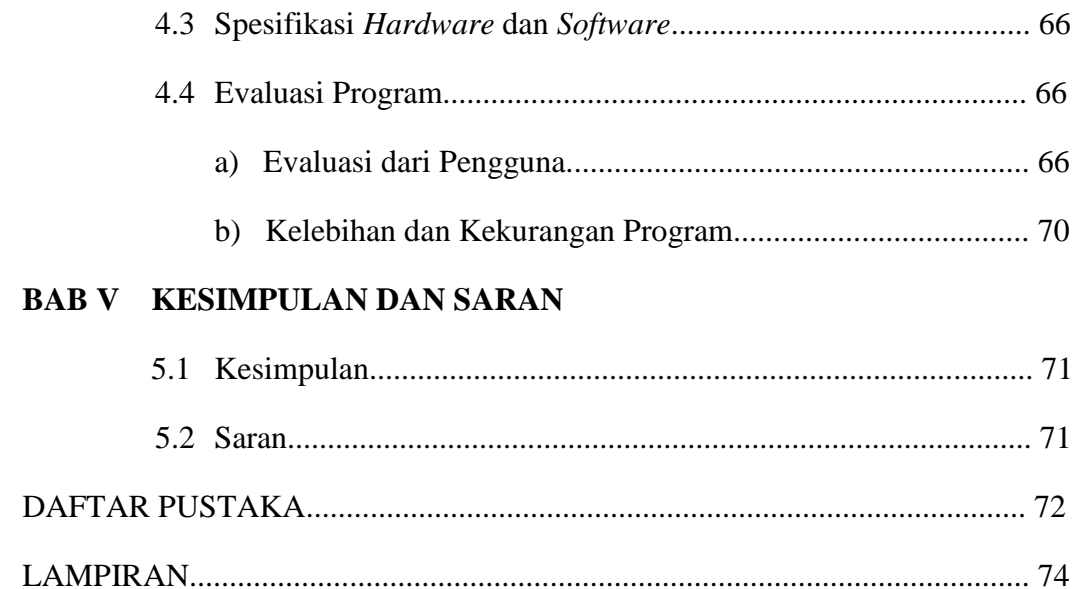